### **Adobe Photoshop CC 2014**

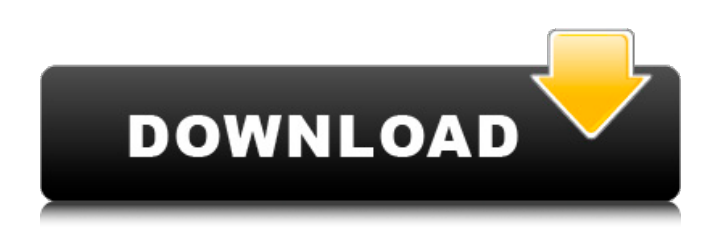

## **Adobe Photoshop CC 2014 Crack+ With License Key Download**

The starting price for Photoshop CS6 Standard is \$699, and that price goes up to \$999 for the Professional version and \$1,299 for the extended version. But you don't have to be a professional designer to edit your images; you can do so with relative ease. Photoshop Elements (version 6) Photoshop Elements — because it's only \$100 — is an excellent program to use if you are interested in basic editing, primarily for enhancing photos and drawing vector graphics. Its functions include photo management, image organizing, and batch processing. This program is useful for basic retouching and is perfect for anyone who is new to digital editing. The cost is only \$100. However, this book cannot cover the details of this program. You can find help for basic features online. The best feature in Elements is the Organizer tool, which enables you to view, select, and copy files, as well as sync images to a digital camera. The Organizer automatically imports photos from a digital camera or scanner to Elements. GIMP GIMP, which stands for GNU Image Manipulation Program, was initially designed for Linux. However, it has found a market share among Mac and Windows users who love the image editing software's speedy performance, zooming capability, and integration with other online services. GIMP is software-based, similar to Photoshop, with an interface (figure 10-15) that enables you to manipulate images, crop, cut out unwanted areas, resize, rotate, and edit photos. Unlike Elements, GIMP doesn't allow you to edit photos without the photo already in place. Figure 10-15: The GIMP interface has four main areas that enable you to manipulate your images and other files: Edit, Layer, Select, and Paths. GIMP is free, and you can get GIMP for Windows, Linux, and macOS. The Windows version costs \$30, the Linux version costs \$80, and the macOS version costs \$80. Free image editors The editors in the free market enable you to take basic image editing tasks, such as changing color, resizing, and cropping. FreeFun4All is a program that enables you to easily manipulate and take advantage of all of the computer's image editing tools for free. It's simple to use, but it can be a little tough to learn because it lacks

### **Adobe Photoshop CC 2014 Crack+ With License Key Download X64**

Quick Themes As you can see in the previous tutorials, we have all the tools we need to create artistic pictures in Photoshop. Since there are always many ways to perform the same thing, it's time we put everything we learned into practice. At this point, your tutorial should be complete. Download and unzip the tutorial's zip folder. Open Adobe Photoshop Elements and press the "Get started" icon in the Photoshop Elements menu. To create a Photoshop theme, follow these steps: Go to "New" and create a new Photoshop document. After the document has been created, choose "Artboard" from

the "Layers" panel. Go to "Artboard" and choose "Artists". In the "Artists" panel, choose "Photoshop Color Management" from the side menu. From the "Photoshop Color Management" panel, choose "Create New Theme". In "Create New Theme", press "Create". You have just created a basic Photoshop theme. In the next video, we will customize this Photoshop theme to create a colorful and awesome wallpaper for your computer! Let's Play SVG In this tutorial, you will learn how to make SVG (Scalable Vector Graphics). These files are specially designed for the purpose of the internet and are rendered faster than other image types. The benefits of using SVG are: Saving space. Greater flexibility. Cutting your files sizes down dramatically. Create a CSS Sprite In this tutorial, you will learn how to use Photoshop to create CSS Sprites. These files are web icons that we can use to add the other websites to our website. If you want to see more tutorials on CSS, you can check out the first one on CSS Sprites we created here. As you can see in the previous tutorial, we use the same old techniques to create them and finally, we will have a final product. In the second video, we will create a CSS Sprite and have a play with it. Let's Play Create a Simple Sprite In this tutorial, you will learn how to use Photoshop to create a simple sprite. Go to " 388ed7b0c7

# **Adobe Photoshop CC 2014**

(CNN) Just a few days after taking over as CNN's White House Correspondent, Jim Acosta's social media accounts were full of racially charged images and posts. Acosta also used the term "swamp" - a favorite political epithet of President Donald Trump -- in at least two tweets. Acosta's messages on Twitter in recent days include a grotesque picture of Trump's son, Barron Trump, and the message, "I'd be a shame to put you in the care of the government," just days after the President tweeted a video showing him wrestling a wrestling mask to the ground. Those images and messages appear to be at odds with the message of decorum and respect the White House Correspondents' Association has sent journalists visiting the White House. The association on Monday requested that the White House allow the group to interview President Trump before it would send out a pool report. CNN also requested access to Trump on June 27 and 28, and the White House has not responded. Read MoreQ: Error: NoSQL Document not found when querying MySQL-like collection I am trying to connect to a MongoDB Atlas server that runs on the same network as my local MySQL 5.7 server. When I log in to the MongoDB Atlas database I created and run the following query: SELECT \* FROM Events.Docs WHERE timestamps.c = "2016-04-23 00:00:00.000" and bar = "foo" I get the following error: Error: NoSQL Document not found. Why is this and how can I fix it? I have tried running the same query in the mongo shell and it runs fine. A: Because the MongoDB server and the MySQL server are not on the same network, you need to specify the IP address of the MongoDB server if you want to access it with a MySQL client. Otherwise the query is sent to the MySQL server but not to the MongoDB server. To do this you need to place the IP address of the MongoDB server in the `address' parameter in the `Shared Links' section of the MongoDB Atlas console. In addition, you need to indicate the shared link

## **What's New In?**

An improved method for detecting the protein dynamics of DNA molecules in living cells. DNA molecules are highly flexible macromolecules, which can change their protein-binding affinities on their fluctuating length and conformation. However, the protein dynamics of DNA molecules in living cells are not well understood. Here we report a new in situ fluorescence-based method to image the conformational dynamics of DNA in living cells. An imaging protocol named IDLSS (imaging of DNA conformational space) was developed to increase the fluorescence signal of the DNA molecules and to explore the dynamics of DNA. When compared to conventional FCS (fluorescence correlation spectroscopy), IDLSS is more efficient and efficient in revealing the conformational dynamics of the DNA molecules. Compared with conventional DAPI (4',6-diamidino-2-phenylindole) staining, IDLSS can reveal the dynamics of DNA in living cells, even in the presence of a high DNA-damaging agent, cisplatin. We believe that IDLSS will be a powerful tool to detect the changes of protein-DNA complexes on dynamic DNA conformations and study the molecular mechanisms for the biological processes of living cells. Twitter's 'Jack' Program On Hold - denzil\_correa ====== daveloyall This could be a very controversial topic. But: As a business, Twitter would love to do this. As a developer: wow, that's kind of interesting. It's programming for Twitter. As a user: it's useful, and I'm glad the page exists, but the "jack" experience is really tedious.  $\sim \sim$  theandrewbailey I think most people wouldn't really want the page, unless the page was a convenient way to sign up for Twitter. I can't think of any other use cases. According to the Bureau of Labor Statistics, the median annual wage for a preschool teacher in the U.S. is \$40,570. It is relatively easy to qualify for a preschool teacher's job if you have a teaching degree, a Bachelor's in Elementary Education (B.E.E.), Bachelor's in Secondary Education (B.S.E.), or a Bachelor's in Elementary Education and Teacher Education (

# **System Requirements For Adobe Photoshop CC 2014:**

CPU: Intel Pentium4 2.8GHz or AMD Athlon 64 3.2GHz RAM: 1.5GB (Recommended 2GB) Disk Space: 3GB Video Memory: 128MB (NVIDIA requires Xorg 1.3.2) Sound Card: DirectX9.0 compatible sound card or Intel High Definition Audio Game Overview: Fight through the city and countryside of Traharka in your trusty RPG vehicle, the UMP-45, in this epic adventure across the continent. From the bustling

Related links:

<https://wakelet.com/wake/mUD-sVtwq3CyPg-eSIyqV>

<https://www.cakeresume.com/portfolios/adobe-photoshop-cs4-keygen-generator-free-downloa> <https://bluesteel.ie/2022/07/05/adobe-photoshop-cc-2014-hack-patch/>

<https://gjurmet.com/en/photoshop-2022-version-23-0-2-for-pc/>

<http://www.giffa.ru/who/photoshop-2022-version-23-4-1-patch-full-version-for-windows-latest-2022/> [https://wozyzy.com/upload/files/2022/07/qJOBZ1jgFS8H3yuyLcI7\\_05\\_505b4219608c3742a16b0651a](https://wozyzy.com/upload/files/2022/07/qJOBZ1jgFS8H3yuyLcI7_05_505b4219608c3742a16b0651a4195f0a_file.pdf)

[4195f0a\\_file.pdf](https://wozyzy.com/upload/files/2022/07/qJOBZ1jgFS8H3yuyLcI7_05_505b4219608c3742a16b0651a4195f0a_file.pdf)

[https://www.raven-guard.info/photoshop-cc-2018-version-19-crack-keygen-with-serial](https://www.raven-guard.info/photoshop-cc-2018-version-19-crack-keygen-with-serial-number-3264bit/)[number-3264bit/](https://www.raven-guard.info/photoshop-cc-2018-version-19-crack-keygen-with-serial-number-3264bit/)

[https://www.residenzagrimani.it/2022/07/05/photoshop-2021-version-22-2-serial-number-keygen-free](https://www.residenzagrimani.it/2022/07/05/photoshop-2021-version-22-2-serial-number-keygen-free-download-win-mac/)[download-win-mac/](https://www.residenzagrimani.it/2022/07/05/photoshop-2021-version-22-2-serial-number-keygen-free-download-win-mac/)

[https://secureservercdn.net/198.71.233.44/7hj.be5.myftpupload.com/wp-content/uploads/2022/07/A](https://secureservercdn.net/198.71.233.44/7hj.be5.myftpupload.com/wp-content/uploads/2022/07/Adobe_Photoshop_2021_Keygen_Crack_Setup__License_Key_Free_Download_April2022.pdf?time=1656984680) dobe Photoshop 2021 Keygen Crack Setup License Key Free Download April2022.pdf?time=165 [6984680](https://secureservercdn.net/198.71.233.44/7hj.be5.myftpupload.com/wp-content/uploads/2022/07/Adobe_Photoshop_2021_Keygen_Crack_Setup__License_Key_Free_Download_April2022.pdf?time=1656984680)

<https://believewedding.com/2022/07/05/photoshop-crack-with-serial-number-free-x64/> [https://xn--80aagyardii6h.xn--p1ai/adobe-photoshop-cc-2018-product-key-patch-with-serial-key](https://xn--80aagyardii6h.xn--p1ai/adobe-photoshop-cc-2018-product-key-patch-with-serial-key-download-32-64bit-latest-2022-128147/)[download-32-64bit-latest-2022-128147/](https://xn--80aagyardii6h.xn--p1ai/adobe-photoshop-cc-2018-product-key-patch-with-serial-key-download-32-64bit-latest-2022-128147/)

[https://aalcovid19.org/photoshop-2021-version-22-4-2-serial-number-and-product-key-crack](https://aalcovid19.org/photoshop-2021-version-22-4-2-serial-number-and-product-key-crack-download-win-mac-2022/)[download-win-mac-2022/](https://aalcovid19.org/photoshop-2021-version-22-4-2-serial-number-and-product-key-crack-download-win-mac-2022/)

<https://kireeste.com/adobe-photoshop-2021-version-22-1-0-keygen-crack-serial-key-for-windows/> [https://nysccommunity.com/advert/photoshop-2021-version-22-1-1-incl-product-key-pc-windows](https://nysccommunity.com/advert/photoshop-2021-version-22-1-1-incl-product-key-pc-windows-april-2022/)[april-2022/](https://nysccommunity.com/advert/photoshop-2021-version-22-1-1-incl-product-key-pc-windows-april-2022/)

[https://www.nooganightlife.com/wp-content/uploads/2022/07/Photoshop\\_2021\\_Version\\_2231.pdf](https://www.nooganightlife.com/wp-content/uploads/2022/07/Photoshop_2021_Version_2231.pdf) [https://lombard-magnet.ru/2022/07/05/photoshop-cc-2015-version-17-crack-patch-activation](https://lombard-magnet.ru/2022/07/05/photoshop-cc-2015-version-17-crack-patch-activation-download-updated/)[download-updated/](https://lombard-magnet.ru/2022/07/05/photoshop-cc-2015-version-17-crack-patch-activation-download-updated/)

[https://concourse-pharmacy.com/2022/07/05/adobe-photoshop-cs4-serial-key-free-registration](https://concourse-pharmacy.com/2022/07/05/adobe-photoshop-cs4-serial-key-free-registration-code-2022/)[code-2022/](https://concourse-pharmacy.com/2022/07/05/adobe-photoshop-cs4-serial-key-free-registration-code-2022/)

[http://eastleeds.online/wp-](http://eastleeds.online/wp-content/uploads/2022/07/Photoshop_CC_2015_Crack_File_Only__Activation_Free_Download.pdf)

[content/uploads/2022/07/Photoshop\\_CC\\_2015\\_Crack\\_File\\_Only\\_\\_Activation\\_Free\\_Download.pdf](http://eastleeds.online/wp-content/uploads/2022/07/Photoshop_CC_2015_Crack_File_Only__Activation_Free_Download.pdf) <http://sinteg.cat/?p=4313>

<https://trello.com/c/8IHavaES/32-photoshop-2021-version-2211-crack-patch-april-2022>

[https://meuconhecimentomeutesouro.com/adobe-photoshop-cc-2015-version-18-keygen-crack-setup](https://meuconhecimentomeutesouro.com/adobe-photoshop-cc-2015-version-18-keygen-crack-setup-for-windows/)[for-windows/](https://meuconhecimentomeutesouro.com/adobe-photoshop-cc-2015-version-18-keygen-crack-setup-for-windows/)

[https://nsurunbernestfoot.wixsite.com/nekitzbutyns/post/adobe-](https://nsurunbernestfoot.wixsite.com/nekitzbutyns/post/adobe-photoshop-2022-version-23-0-1-crack-file-only-free-license-key-download)

[photoshop-2022-version-23-0-1-crack-file-only-free-license-key-download](https://nsurunbernestfoot.wixsite.com/nekitzbutyns/post/adobe-photoshop-2022-version-23-0-1-crack-file-only-free-license-key-download)

[http://derlili.yolasite.com/resources/Photoshop-CC-2018-Version-19-universal-keygen--Activation-](http://derlili.yolasite.com/resources/Photoshop-CC-2018-Version-19-universal-keygen--Activation-Code-With-Keygen-WinMac.pdf)[Code-With-Keygen-WinMac.pdf](http://derlili.yolasite.com/resources/Photoshop-CC-2018-Version-19-universal-keygen--Activation-Code-With-Keygen-WinMac.pdf)

<https://drogueriaconfia.com/photoshop-2021-version-22-1-0-serial-number-and-product-key-crack/> [https://www.peyvandmelal.com/wp-](https://www.peyvandmelal.com/wp-content/uploads/2022/07/Photoshop_CS5_universal_keygen__3264bit.pdf)

[content/uploads/2022/07/Photoshop\\_CS5\\_universal\\_keygen\\_\\_3264bit.pdf](https://www.peyvandmelal.com/wp-content/uploads/2022/07/Photoshop_CS5_universal_keygen__3264bit.pdf)

[http://dottoriitaliani.it/ultime-notizie/senza-categoria/photoshop-2021-version-22-1-1-download-for](http://dottoriitaliani.it/ultime-notizie/senza-categoria/photoshop-2021-version-22-1-1-download-for-windows-latest-2022/)[windows-latest-2022/](http://dottoriitaliani.it/ultime-notizie/senza-categoria/photoshop-2021-version-22-1-1-download-for-windows-latest-2022/)

<https://mac.com.hk/advert/photoshop-2022-version-23-0-2-with-serial-key-2022/> [https://iraqidinarforum.com/upload/files/2022/07/ooK3t88Dh7mHpFrfOI3I\\_05\\_505b4219608c3742a16](https://iraqidinarforum.com/upload/files/2022/07/ooK3t88Dh7mHpFrfOI3I_05_505b4219608c3742a16b0651a4195f0a_file.pdf) [b0651a4195f0a\\_file.pdf](https://iraqidinarforum.com/upload/files/2022/07/ooK3t88Dh7mHpFrfOI3I_05_505b4219608c3742a16b0651a4195f0a_file.pdf) <http://www.thepostermafia.com/?p=7085> <https://spa-fa.cz/wp-content/uploads/2022/07/pieioan.pdf>